# ECE 498AL Lectures 9: Memory Hardware in G80

#### CUDA Device Memory Space: Review

#### Each thread can:

- R/W per-thread registers
- R/W per-thread local memory
- R/W per-block shared memory
- R/W per-grid global memory
- Read only per-grid constant memory
- Read only per-grid texture memory
- The host can R/W global, constant, and texture memories

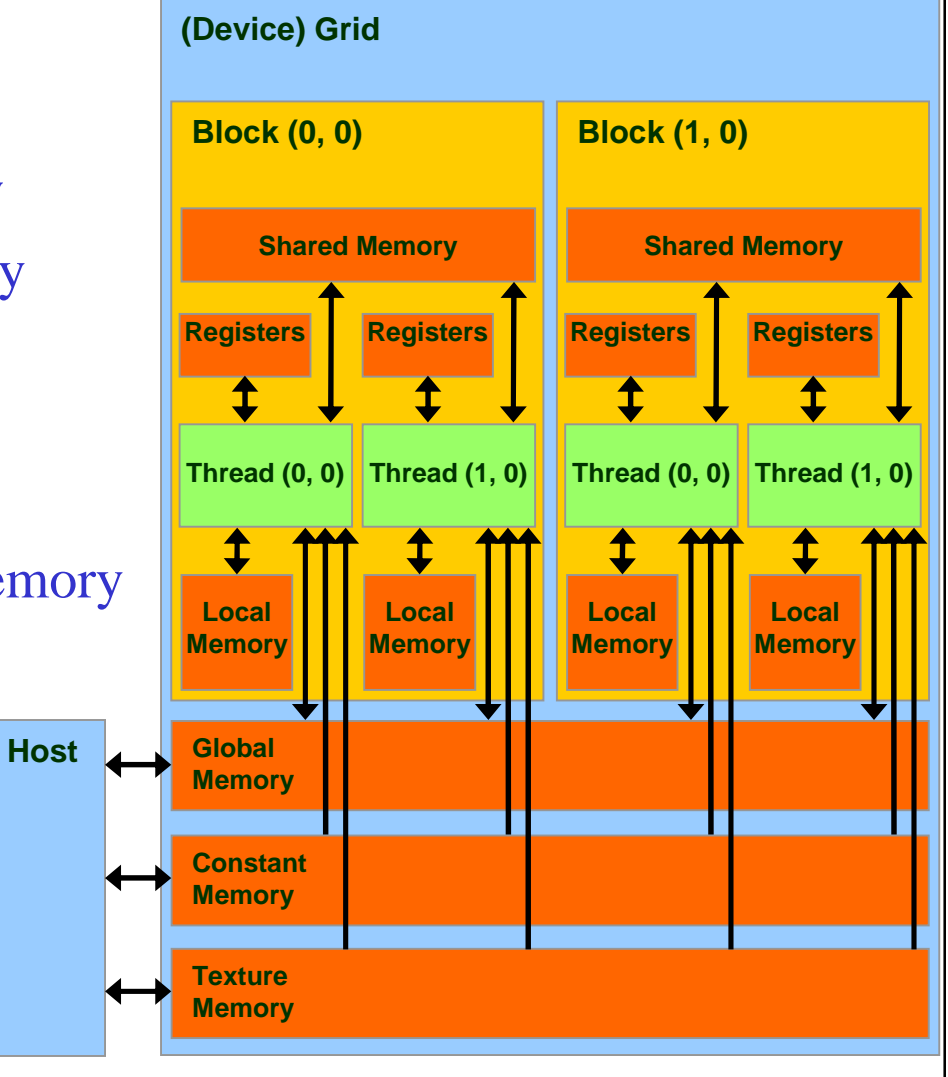

# Parallel Memory Sharing

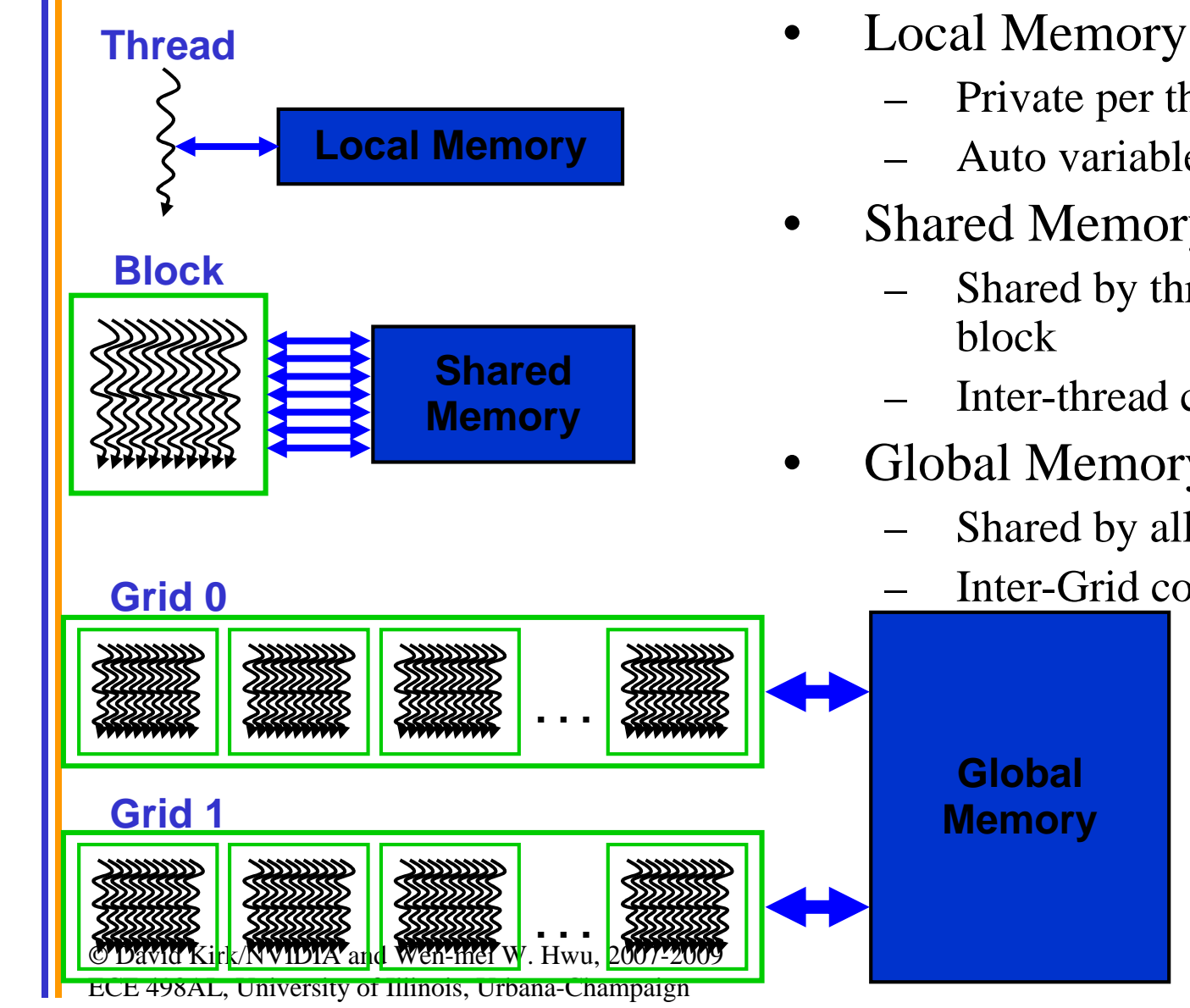

- Local Memory: per-thread
	- Private per thread
	- Auto variables, register spill
- Shared Memory: per-Block
	- Shared by threads of the same
	- Inter-thread communication
- Global Memory: per-application
	- Shared by all threads
		- Inter-Grid communication

**Sequential Grids in Time**

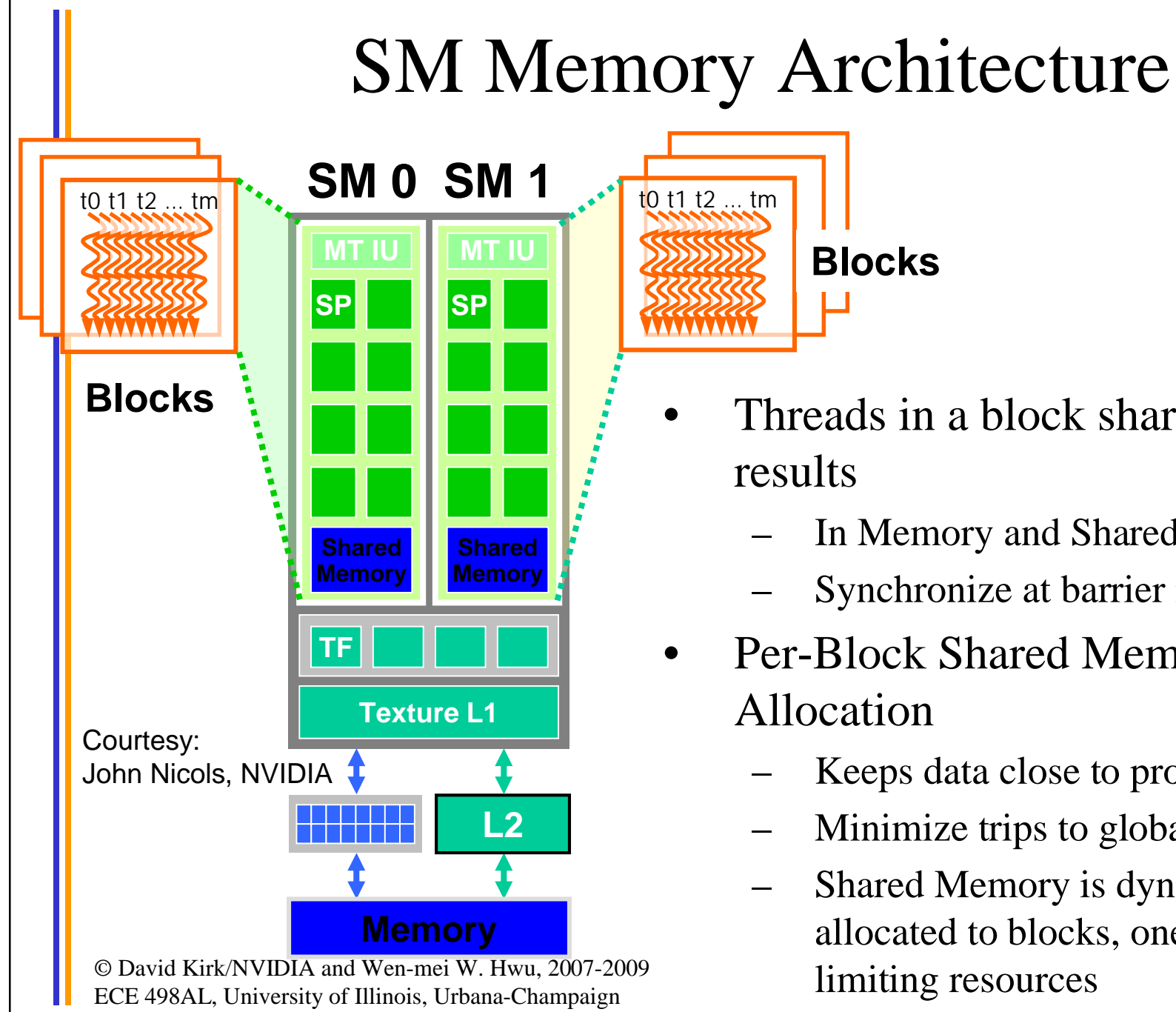

Threads in a block share data & results

- In Memory and Shared Memory
- Synchronize at barrier instruction
- Per-Block Shared Memory Allocation

**Blocks**

- Keeps data close to processor
- Minimize trips to global Memory
- Shared Memory is dynamically allocated to blocks, one of the limiting resources

4

# SM Register File

- Register File (RF)
	- 32 KB (8K entries) for each SM in G80
- TEX pipe can also read/write RF
	- 2 SMs share 1 TEX
- Load/Store pipe can also read/write RF

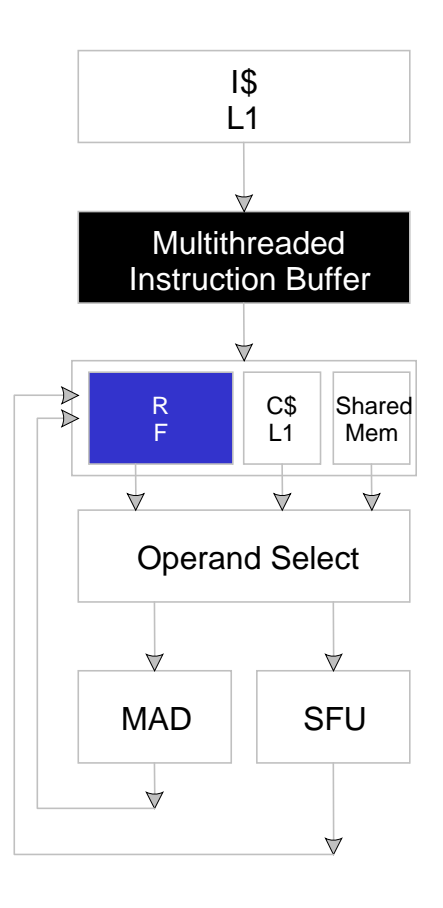

#### Programmer View of Register File

- There are 8192 registers in each SM in G80
	- This is an implementation decision, not part of CUDA
	- Registers are dynamically partitioned across all blocks assigned to the SM
	- Once assigned to a block, the register is NOT accessible by threads in other blocks
	- Each thread in the same block only access registers assigned to itself

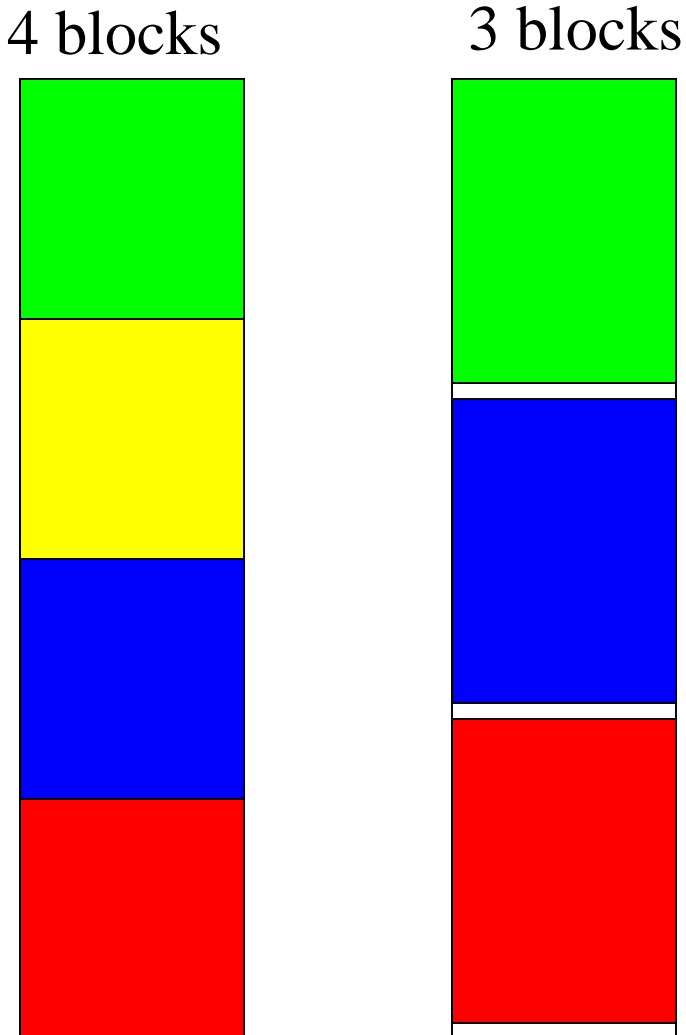

# Matrix Multiplication Example

- If each Block has 16X16 threads and each thread uses 10 registers, how many thread can run on each SM?
	- Each block requires  $10*256 = 2560$  registers
	- $-8192 = 3 * 2560 + change$
	- So, three blocks can run on an SM as far as registers are concerned
- How about if each thread increases the use of registers by 1?
	- Each Block now requires  $11*256 = 2816$  registers
	- $-8192 < 2816 *3$
	- Only two Blocks can run on an SM, **1/3 reduction of parallelism**!!!

#### More on Dynamic Partitioning

- Dynamic partitioning gives more flexibility to compilers/programmers
	- One can run a smaller number of threads that require many registers each or a large number of threads that require few registers each
		- This allows for finer grain threading than traditional CPU threading models.
	- The compiler can tradeoff between instruction-level parallelism and thread level parallelism

# ILP vs. TLP Example

• Assume that a kernel has 256-thread Blocks, 4 independent instructions for each global memory load in the thread program, and each thread uses 10 registers, global laods have 200 cycles

– 3 Blocks can run on each SM

- If a compiler can use one more register to change the dependence pattern so that 8 independent instructions exist for each global memory load
	- Only two can run on each SM
	- However, one only needs  $200/(8*4) = 7$  Warps to tolerate the memory latency
	- Two blocks have 16 Warps. The performance can be actually higher!

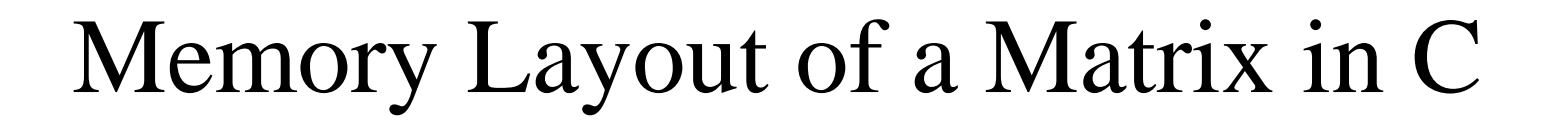

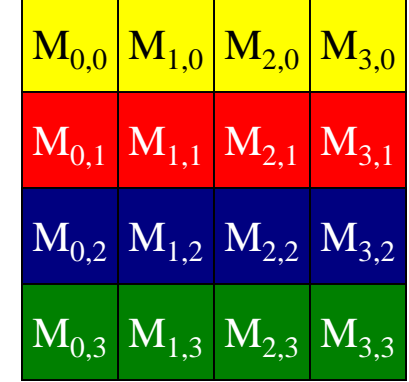

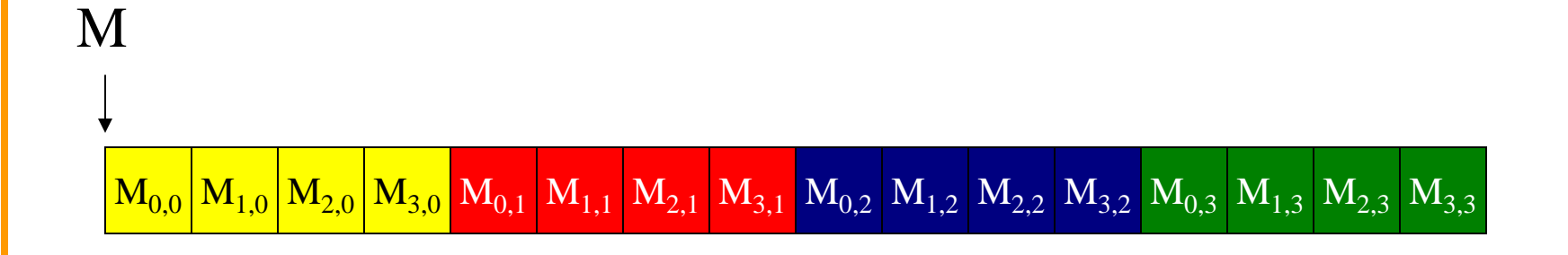

# Memory Coalescing

• When accessing global memory, peak performance utilization occurs when all threads in a half warp access continuous memory locations.

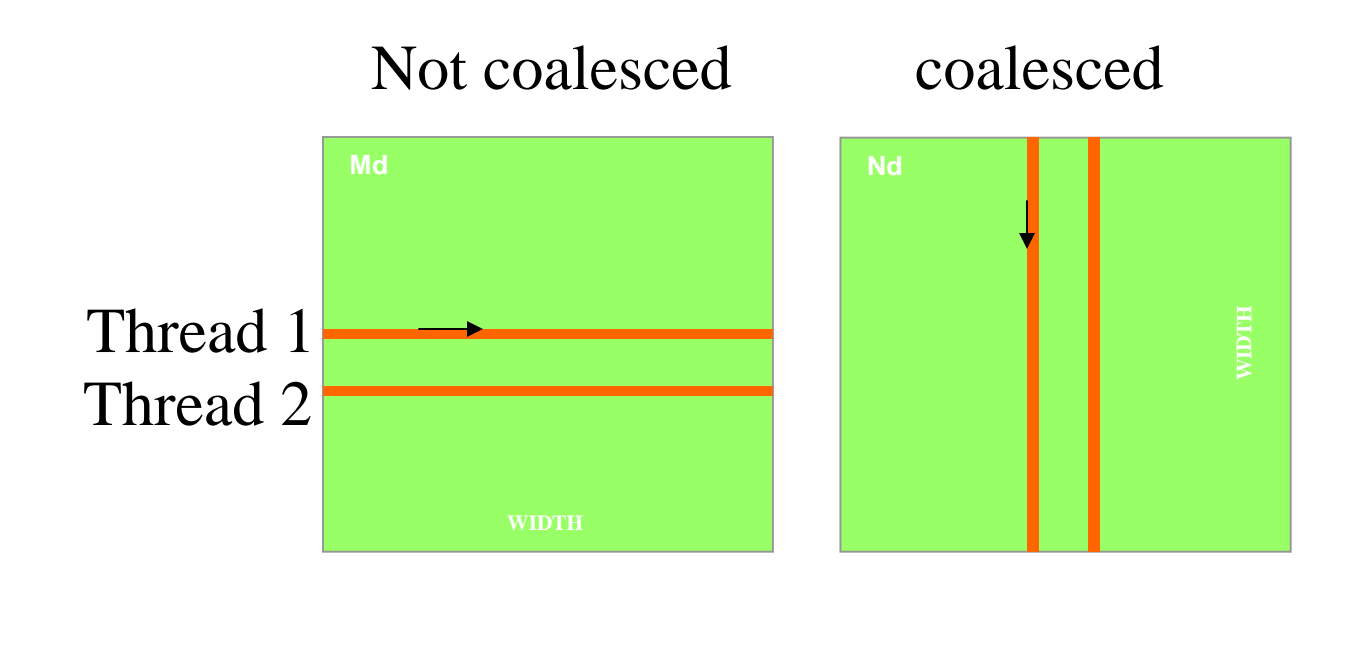

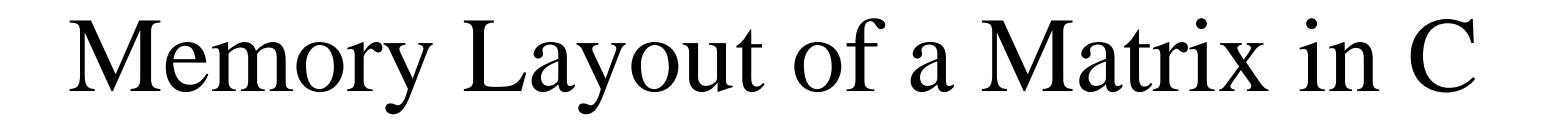

Access direction in Kernel code

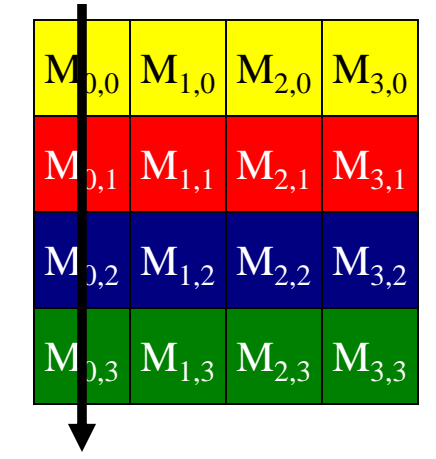

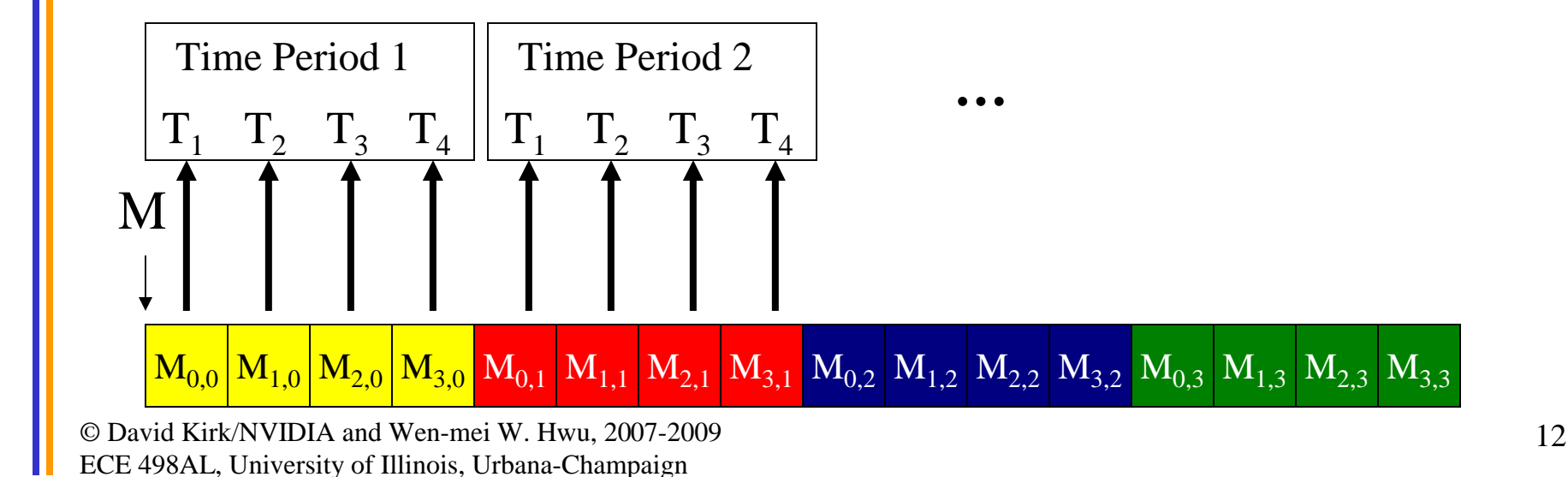

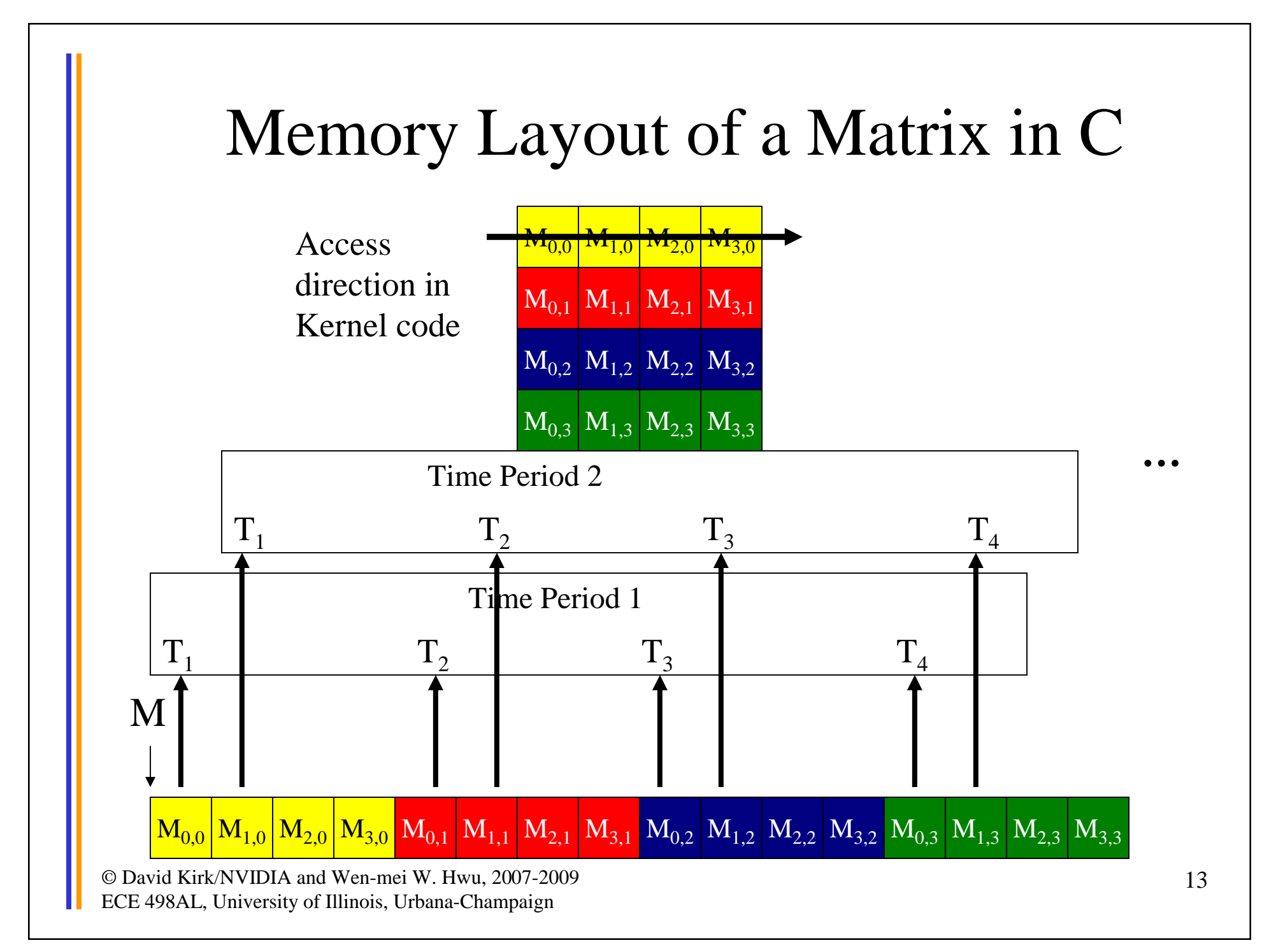

#### **Constants**

- Immediate address constants
- Indexed address constants
- Constants stored in DRAM, and cached on chip
	- L1 per SM
- A constant value can be broadcast to all threads in a Warp
	- Extremely efficient way of accessing a value that is common for all threads in a block!

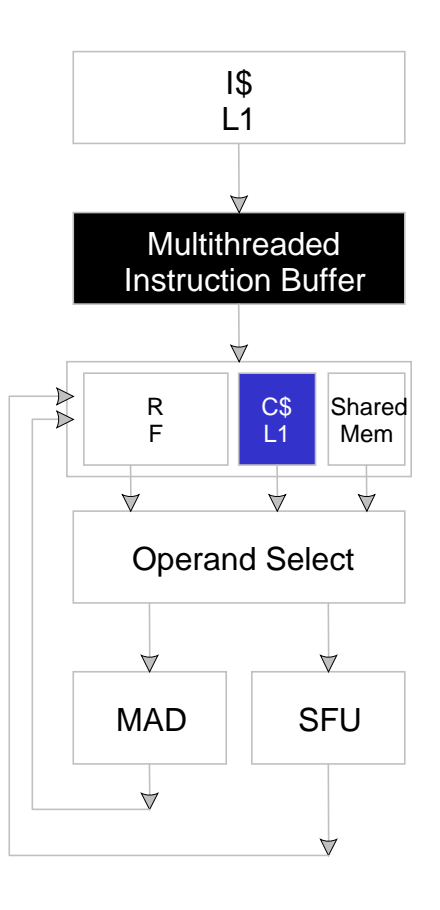

#### Shared Memory

- Each SM has 16 KB of Shared Memory – 16 banks of 32bit words
- CUDA uses Shared Memory as shared storage visible to all threads in a thread block
	- read and write access
- Not used explicitly for pixel shader programs
	- we dislike pixels talking to each other  $\odot$

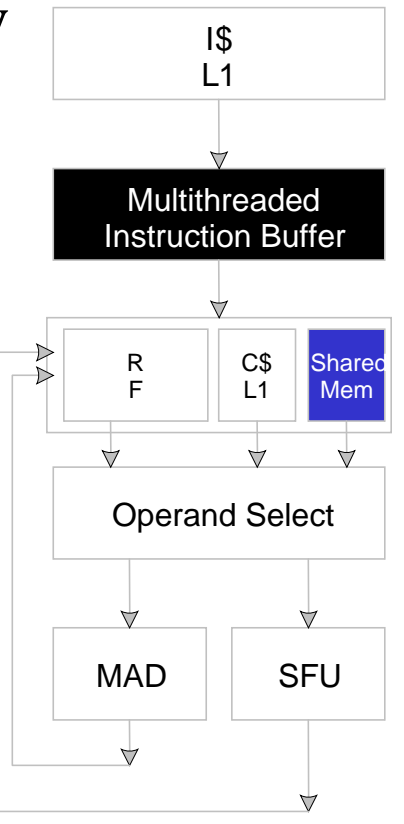

#### Parallel Memory Architecture

- In a parallel machine, many threads access memory
	- Therefore, memory is divided into banks
	- Essential to achieve high bandwidth
- Each bank can service one address per cycle
	- A memory can service as many simultaneous accesses as it has banks
- Multiple simultaneous accesses to a bank result in a bank conflict
	- Conflicting accesses are serialized

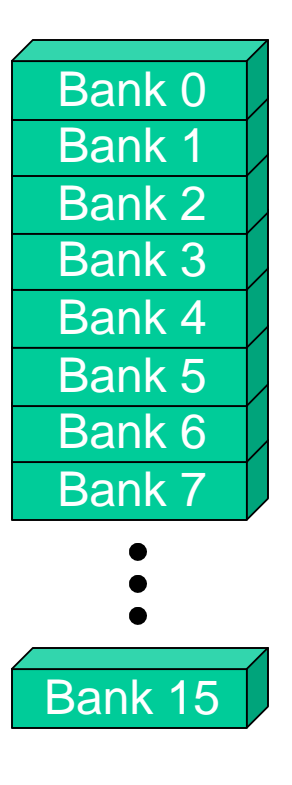

#### Bank Addressing Examples

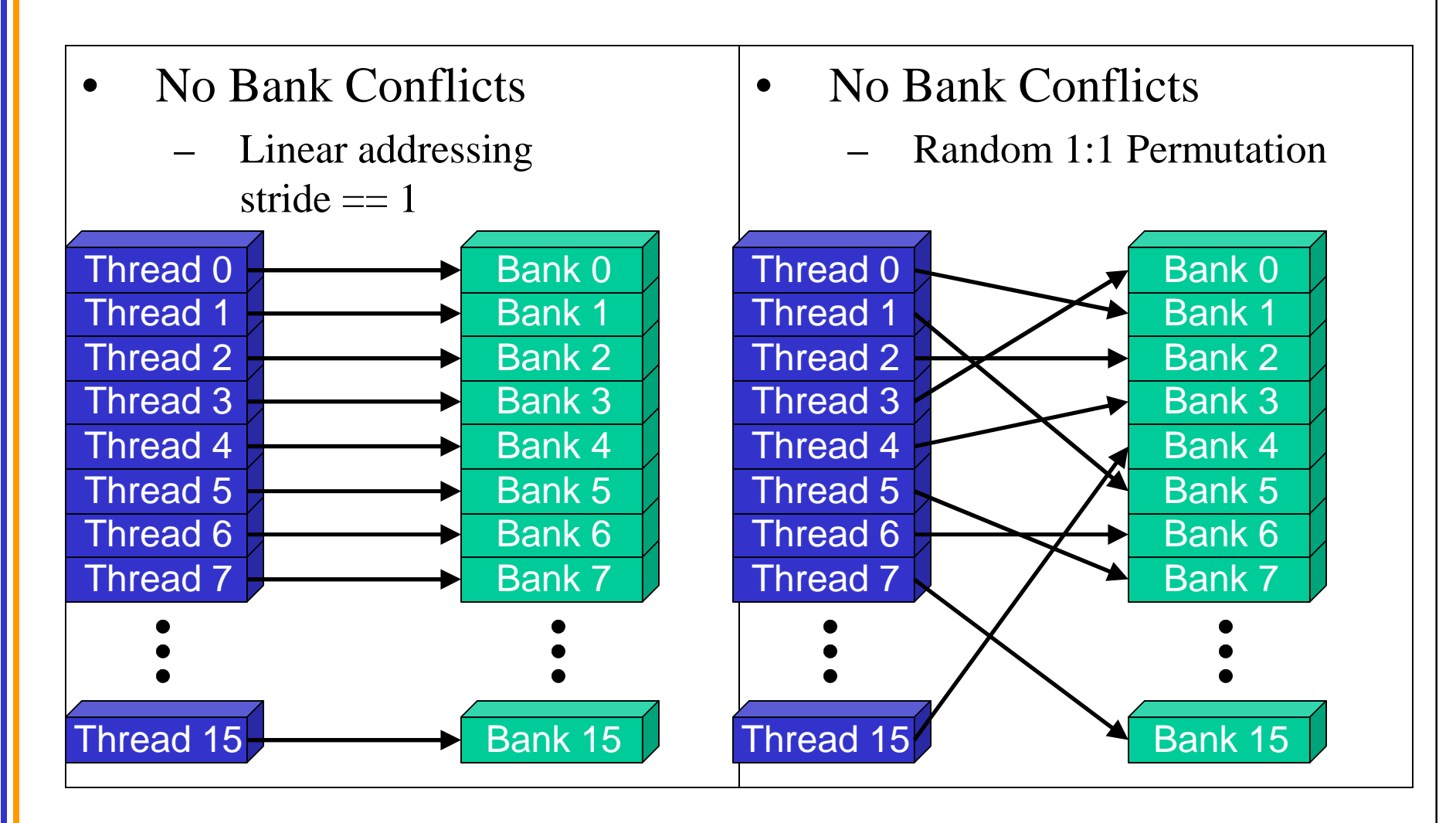

© David Kirk/NVIDIA and Wen-mei W. Hwu, 2007-2009 ECE 498AL, University of Illinois, Urbana-Champaign

17

#### Bank Addressing Examples

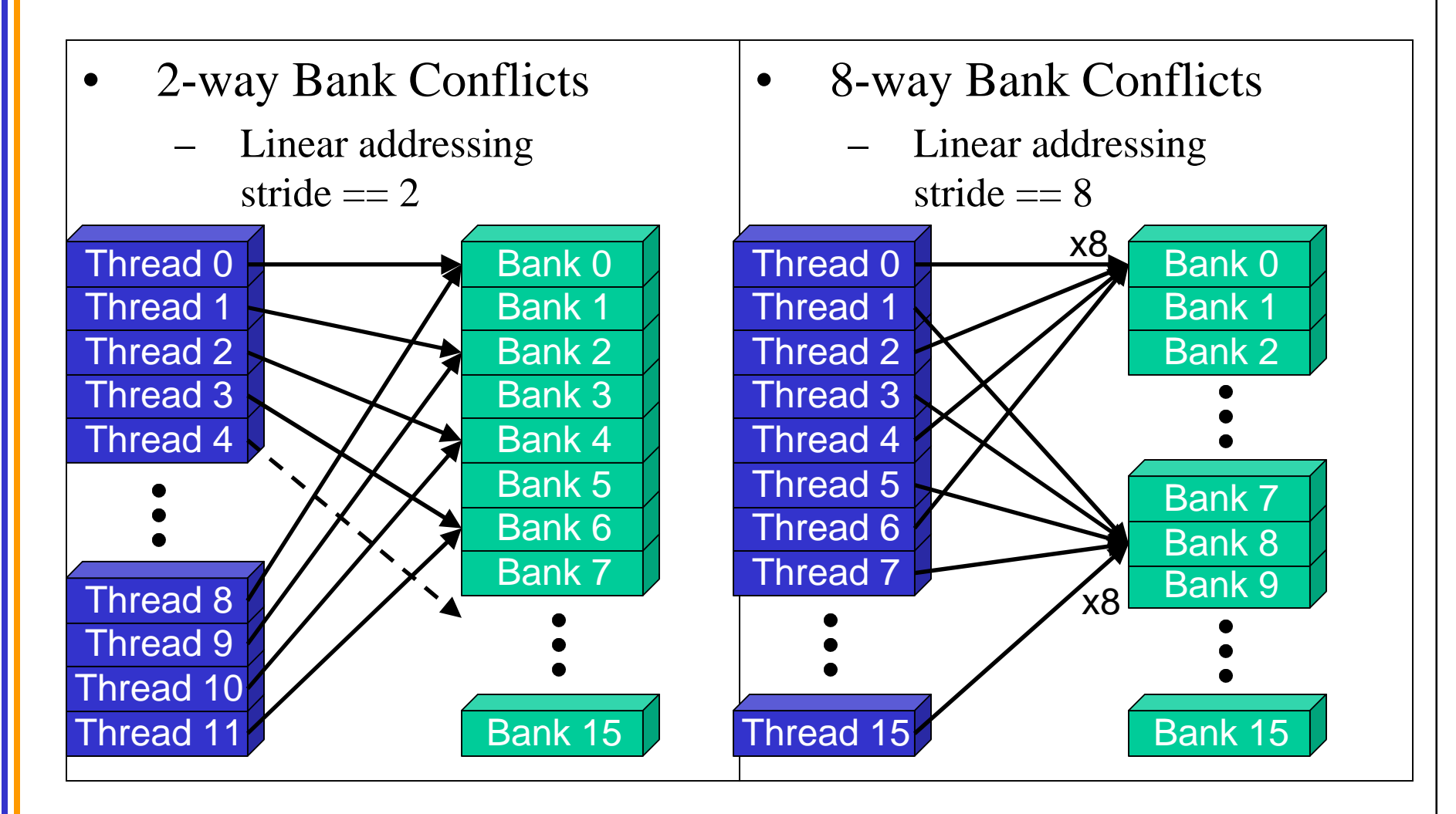

© David Kirk/NVIDIA and Wen-mei W. Hwu, 2007-2009 ECE 498AL, University of Illinois, Urbana-Champaign

18

## How addresses map to banks on G80

- Each bank has a bandwidth of 32 bits per clock cycle
- Successive 32-bit words are assigned to successive banks
- G80 has 16 banks
	- So bank = address  $% 16$
	- Same as the size of a half-warp
		- No bank conflicts between different half-warps, only within a single half-warp

## Shared memory bank conflicts

- Shared memory is as fast as registers if there are no bank conflicts
- The fast case:
	- If all threads of a half-warp access different banks, there is no bank conflict
	- If all threads of a half-warp access the identical address, there is no bank conflict (broadcast)
- The slow case:
	- Bank Conflict: multiple threads in the same half-warp access the same bank
	- Must serialize the accesses
	- $Cost = max \# of simultaneous accesses to a single bank$

#### Linear Addressing

```
Given:
```

```
shared float shared[256];
float foo = 
 shared[baseIndex + s * 
  threadIdx.x];
```
- This is only bank-conflict-free if s shares no common factors with the number of banks
	- 16 on G80, so s must be odd

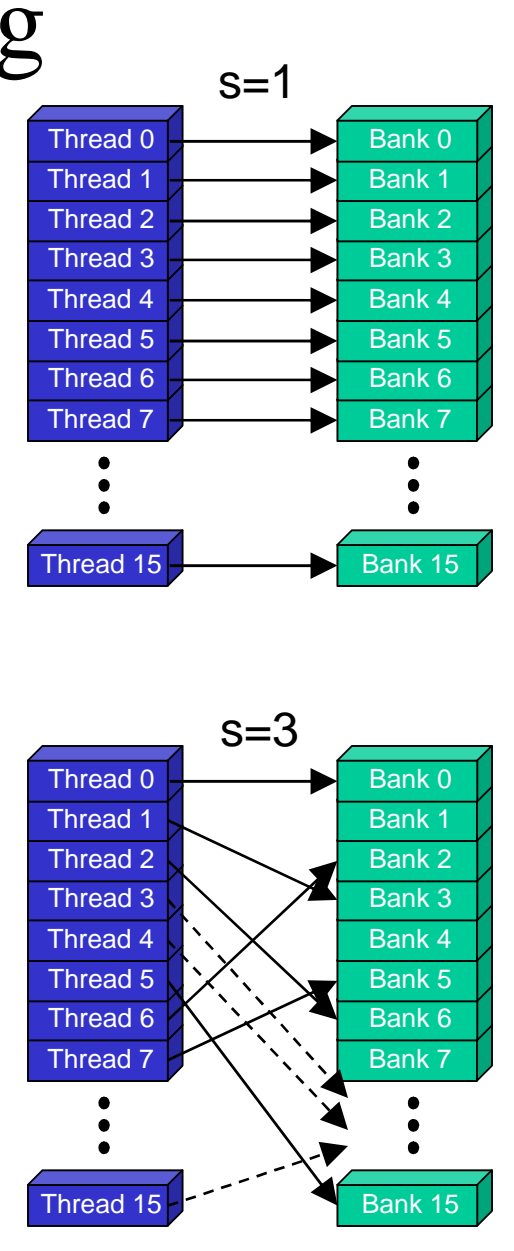